## **ประกาศผลผู้ผ่านการคัดเลือกเข้าศึกษาต่อระดับปริญญาตรี ประเภท รับตรงรอบ 2 โควตา และ แอดมิชชั่น ประจ าปีการศึกษา 2559 มหาวิทยาลัยเทคโนโลยีราชมงคลพระนคร**

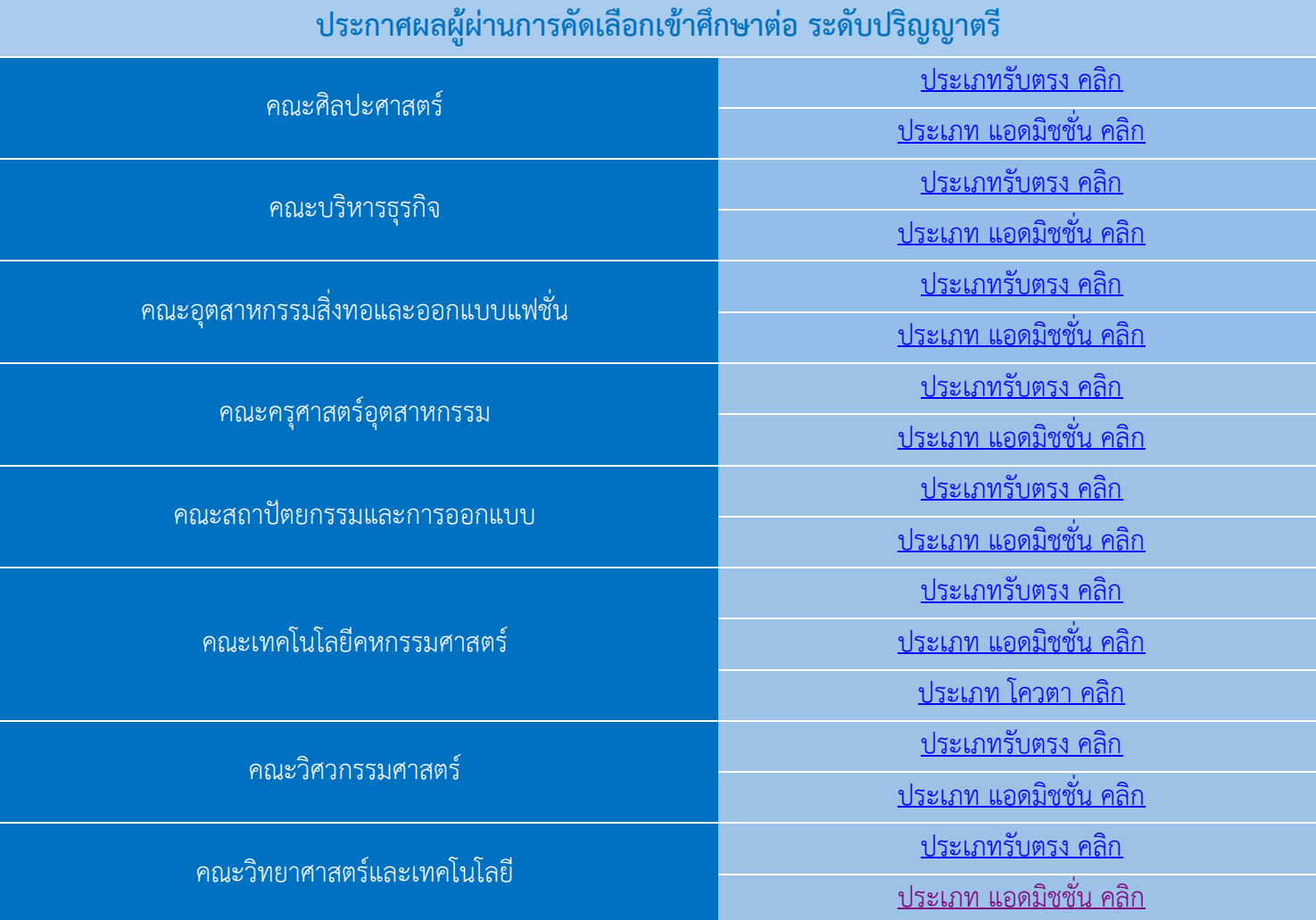

## **ขั้นตอนการรายงานตัวผ่านระบบ**

 $\cdot$ ประเภท แอดมิชชั่น  $\rightarrow$  ลงทะเบียนเข้าใช้ระบบ $\rightarrow$  [กรอกแบบฟอร์มรายงานตัว](http://regis.rmutp.ac.th/upload/file59/howtouse59-R2.pdf)  $\rightarrow$  ลงทะเบียนเรียนผ่านระบบและพิมพ์ใบ Pay-in เพื่อชำระเงินผ่านธนาคาร (คลิกเพื่อดูขั้นตอน)

<u>• ประเภท รับตรง โควตา → ลงทะเบียนเข้าใช้ระบบ สำหรับผู้ที่ยังไม่เคยลงทะเบียนเข้าใช้ระบบ(คลิกเพื่อดูขั้นตอน)</u>  $\rightarrow$ [กรอกแบบฟอร์มรายงานตัว\(คลิกเพื่อดูขั้นตอน\)](http://regis.rmutp.ac.th/upload/file59/howtouse59-R2.pdf) $\rightarrow$  ลงทะเบียนเรียนผ่านระบบและ <u>พิมพ์ใบ Pay-in เพื่อชำระเงินผ่านธนาคาร (คลิกเพื่อดูขั้นตอน)</u>

ส ำนักส่งเสริมวิชำกำรและงำนทะเบียน มหำวิทยำลัยเทคโนโลยีรำชมงคลพระนคร โทร.02-665-3777 ต่อ 6302-6309 , 6409

## **ก าหนดการรายงานตัว , ปฐมนิเทศ และตรวจโรคเอกซ์เรย์ นักศึกษาใหม่**

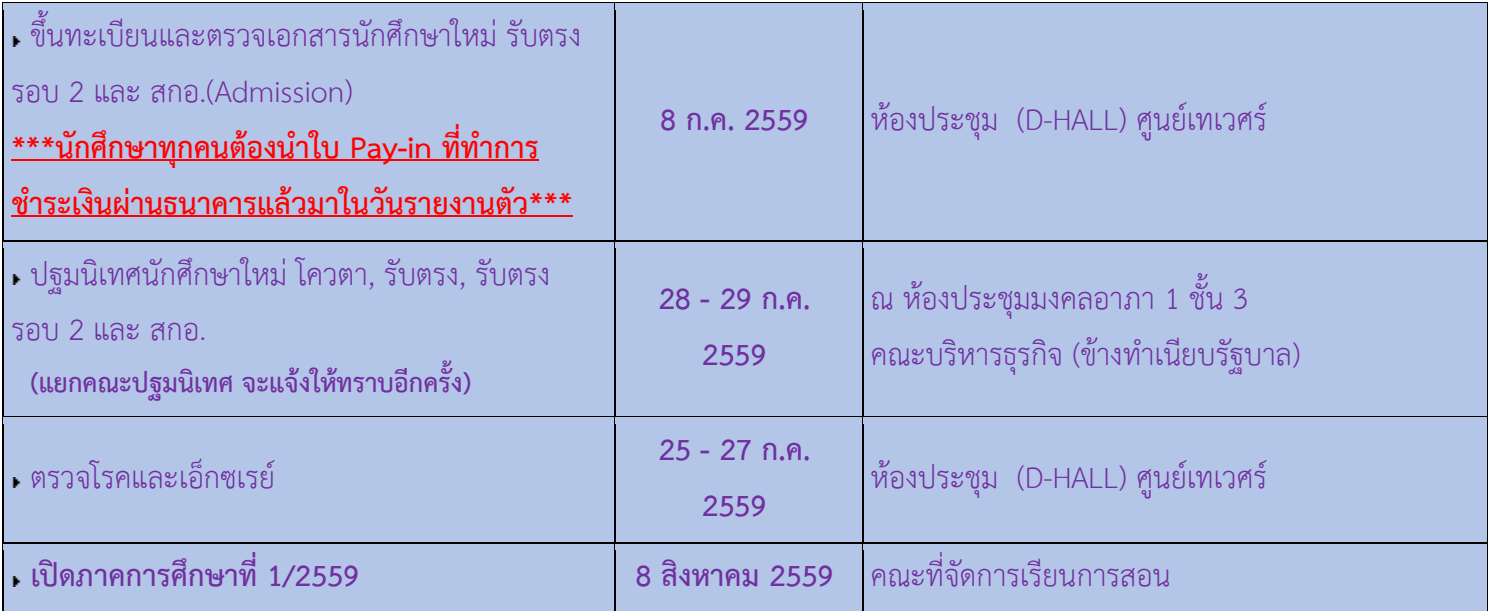

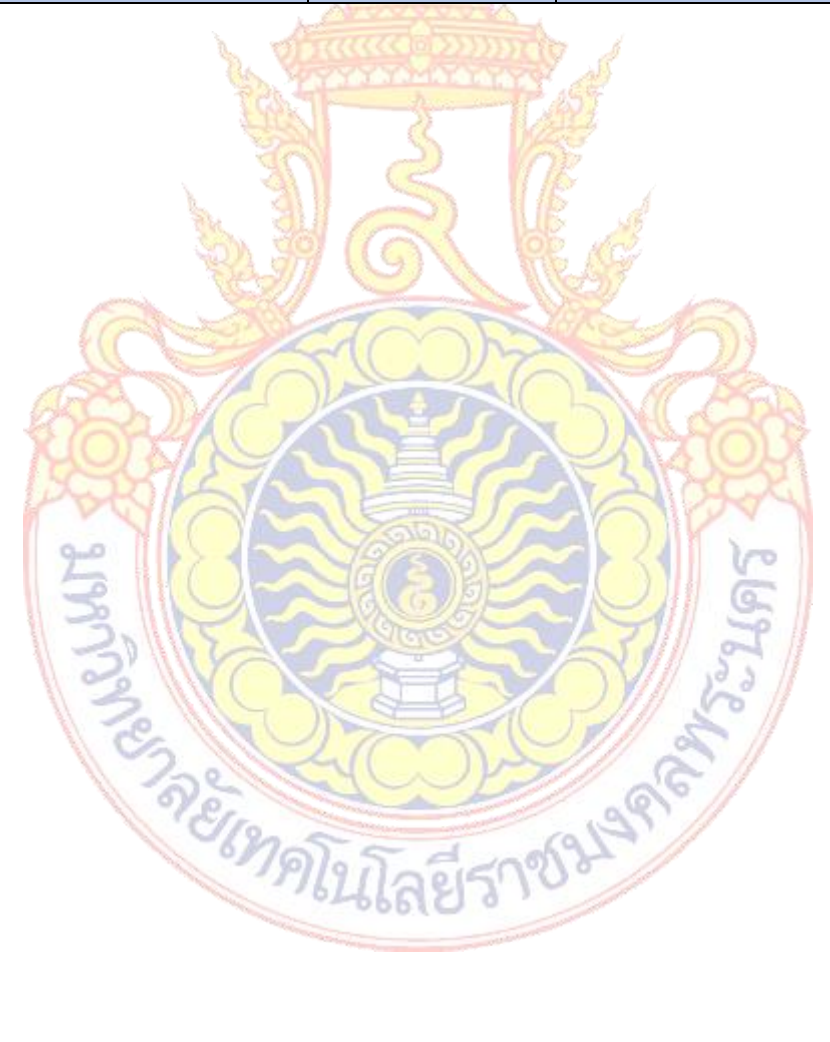

ส ำนักส่งเสริมวิชำกำรและงำนทะเบียน มหำวิทยำลัยเทคโนโลยีรำชมงคลพระนคร โทร.02-665-3777 ต่อ 6302-6309 , 6409